# **1Z0-869Q&As**

Java Mobile Edition 1 Mobile Application Developer Certified Professional Exam

### **Pass Oracle 1Z0-869 Exam with 100% Guarantee**

Free Download Real Questions & Answers **PDF** and **VCE** file from:

**https://www.leads4pass.com/1z0-869.html**

### 100% Passing Guarantee 100% Money Back Assurance

Following Questions and Answers are all new published by Oracle Official Exam Center

**Colonization** Download After Purchase

- **@ 100% Money Back Guarantee**
- **63 365 Days Free Update**

**Leads4Pass** 

800,000+ Satisfied Customers

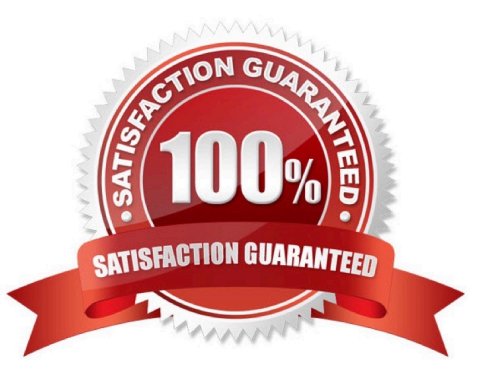

## **Leads4Pass**

**QUESTION 1** Given the MIDlet code: 15. boolean main\_called; 16. public static void main(String args[]) { 17. main\_called = true; 18. } 19. public void startApp() { 20. int a; 21. if (true  $==$  main\_called) { 22.  $a = 1$ ; 23. } else { 24.  $a = 5$ ; 25. } 26. } What is the result?

A. A compilation error occurs when compiling this source.

### **Leads4Pass**

- B. An error occurs at compile time.
- C. The source compiles. The MIDlet is started and  $a = 1$ .
- D. The source compiles. The MIDlet is started and  $a = 5$ .
- E. The source compiles. The application management system will not load this MIDlet.

Correct Answer: D

#### **QUESTION 2**

How does a TiledLayer determine the sequence of frames in animated tiles?

- A. The tile to be displayed must be set during each frame of the animation.
- B. They CANNOT be set. Animation is possible only with a Sprite.
- C. The sequence of frames is obtained from the location in the source image.
- D. The sequence of frames is obtained from an animated Sprite.

Correct Answer: A

#### **QUESTION 3**

Given:

12.

canvas.repaint(x1,y1,wd,ht);

13.

canvas.repaint(x2,y2,wd,ht);

14.

canvas.serviceRepaints(); Which two are true? (Choose two.)

A. serviceRepaints() blocks waiting for paint() to return.

B. paint() is called three times, once for each repaint() and once for serviceRepaints().

C. paint() is always called twice, once for each repaint() request.

D. If the two regions specified in repaint() overlap, repaint() may attempt to paint the union of the two areas.

Correct Answer: AD

## **Leads4Pass**

#### **QUESTION 4**

Which is true about a Ticker object?

- A. The Ticker can be started and stopped through methods in the API.
- B. Direction and speed of scrolling can be controlled through methods in the API.
- C. A Ticker may be shared by several Displayable objects.
- D. Ticker is a subclass of Screen.

Correct Answer: C

#### **QUESTION 5**

How would a MIDlet that uses a GameCanvas efficiently update only a small region of the screen, from the data in the off-screen buffer?

- A. call flushGraphics(int, int, int, int) that specifies the region to be flushed
- B. call serviceRepaints() and set a clip region on the Graphics object in paint()
- C. Pixels that are NOT to be flushed should be made transparent.
- D. write extra code to coalesce the flushGraphics() calls over many loops into one call

Correct Answer: A

[Latest 1Z0-869 Dumps](https://www.leads4pass.com/1z0-869.html) [1Z0-869 PDF Dumps](https://www.leads4pass.com/1z0-869.html) [1Z0-869 Exam Questions](https://www.leads4pass.com/1z0-869.html)